# Beginning System Administration DeCal

Week 3

February 22, 2010

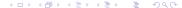

### What is a shell?

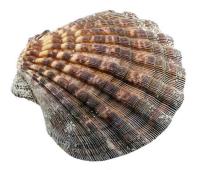

- Just another program
- Allows you to interact with the filesytem
- Allows you to run other programs
- Provides a compact programming environment for task automation

## Brief background

- Thompson shell (sh), Ken Thompson (1971)
- Bourne shell (Also sh), Stephen Bourne (1977)
- Bourne-again shell (bash), Brian Fox (1987)
- Other popular ones are csh (Improved to tcsh), ksh, zsh.
- Not restricted to command line, can be GUI also!

## Basic Navigation

- cd change directory
- 1s list directory contents
- pwd print working directory
- mkdir make an emtpy directory
- rmdir remove an empty directory

### Review

- Checked where we were in the filesystem with pwd
- Created a directory with mkdir
- Entered the directory with cd and created subdirectories with mkdir
- Deleted a subdirectory with rmdir or rm -r
- Returned to our home directory with cd (No arguments).

# Moving Things Around

- touch used to create empty file/update file timestamp
- cp copy
- mv move
- rm remove
- scp secure copy
- rsync remote synchronize

## Keep it Simple

- Chain small simple programs together to do something bigger
- The shell uses **pipes** ('|') to chain programs together
- Takes the output of one command and use as input to another command
- For instance, cat foo.txt | wc -l reports the number of lines in the file foo.txt.

### Redirection

- Programs have two standard output file descriptors: stdout and stderr
- As well as one standard input file descriptor: stdin.
- You can control where the flow of these descriptors.
- Ex] 1s -1 > foo.txt produces a file named foo.txt with detailed information about the contents of the current directory.

### **Permissions**

- UNIX systems use 3 groups of permissions: user, group, other.
- For each group, there are three permissions: read, write, execute
- read: 4, write: 2, execute: 1
- The permission is based on adding up the permission values and the position tells which group the permission is applied to.
- For directories, the execute permission allows for the traversal of the directory.
- Change the permissions of a file with something like chmod
  644 file

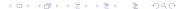

### Links

- Links are like shortcuts to other files or directories.
- Two kinds of links: symbolic/soft links, hard links.
- Symbolic links are references to the original file.
- Hard links are additional links to the original file.

### Reminder

- Be sure to read the Notes for more in depth explainations and additional useful commands.
- Questions?